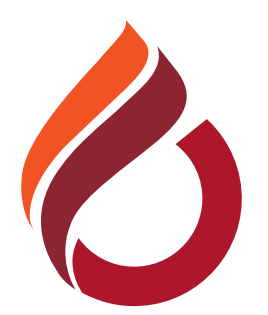

## **CYPRUS INTERNATIONAL UNIVERSITY**

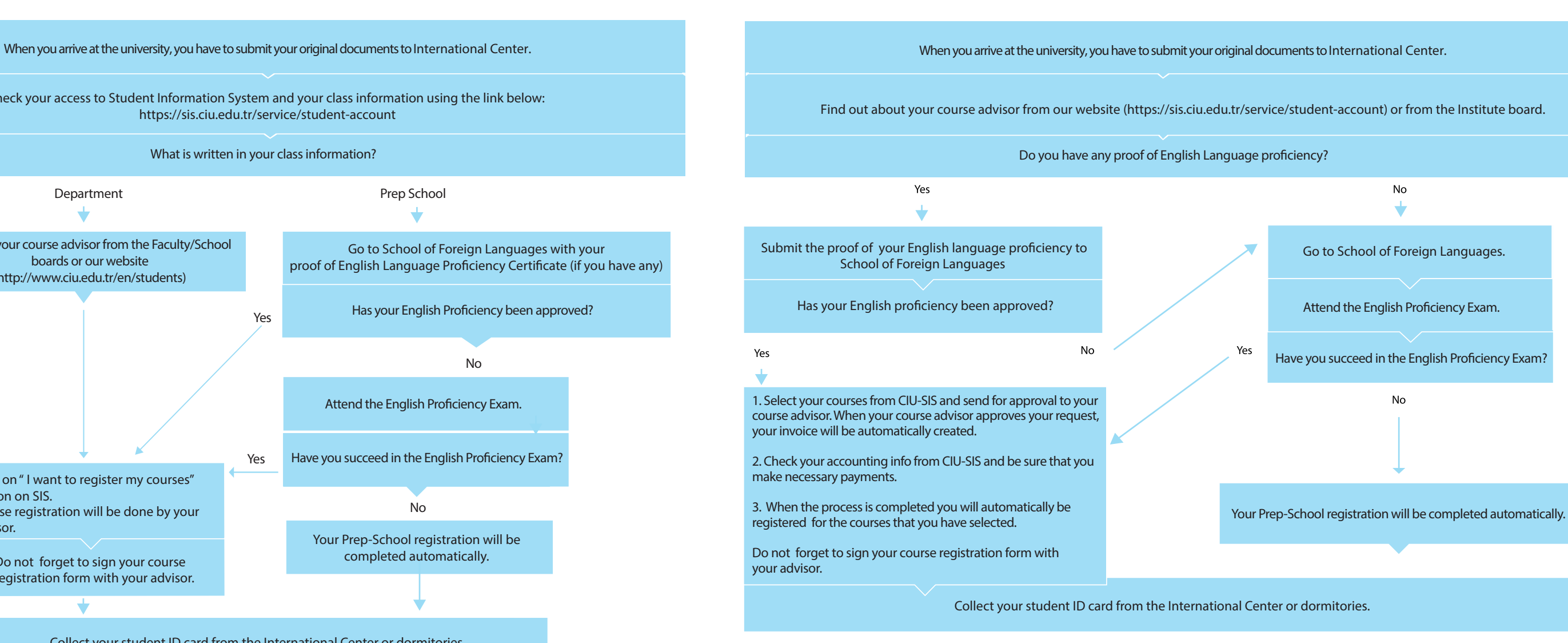

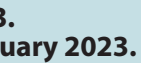

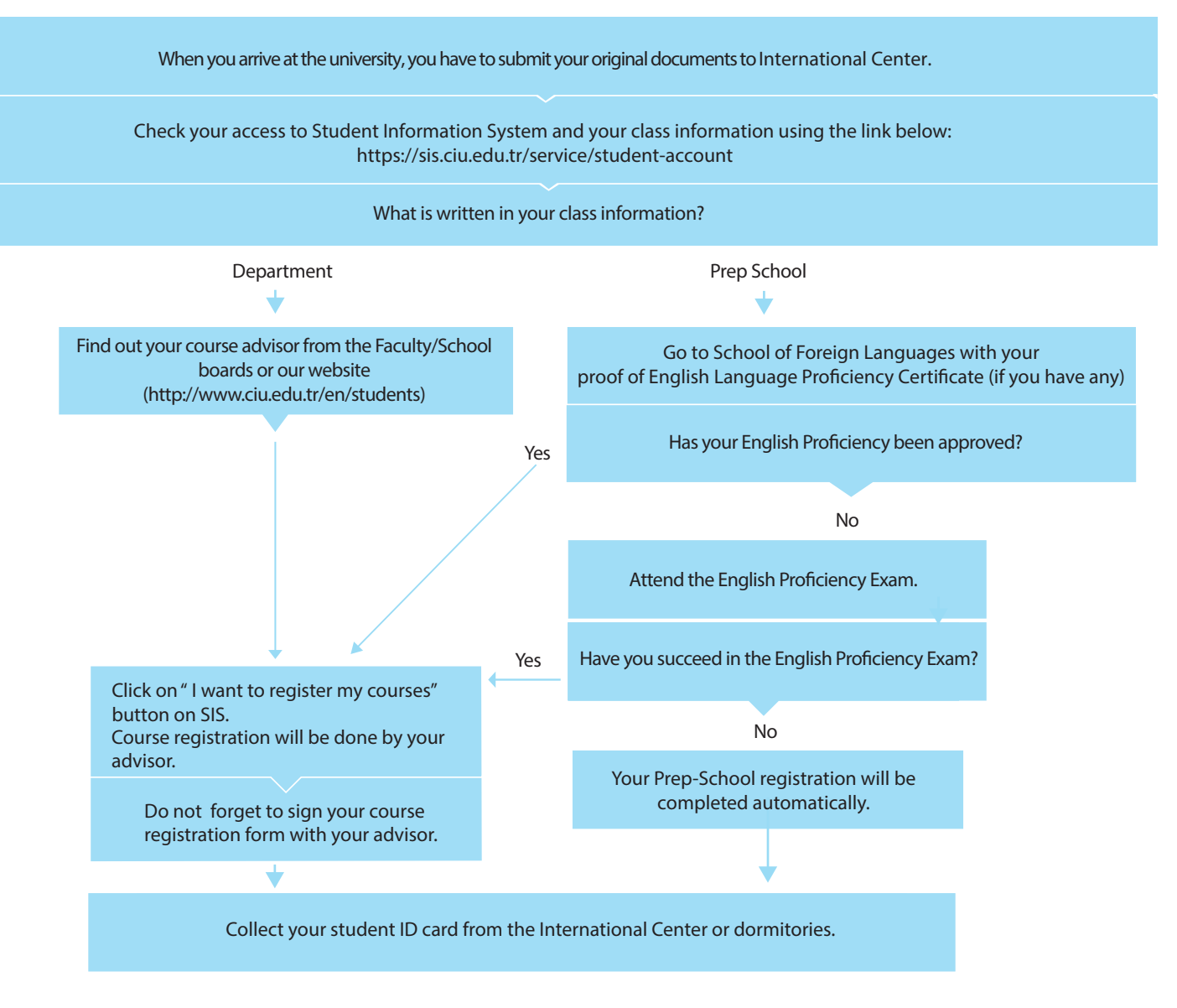

**Online course registrations for the 2022-2023 Academic Year Spring Semester will be held between on 6-17 February 2023. Our students will also have the opportunity to make face-to-face interactive registration with their advisors between on 13-17 February 2023.**

## **NEW INTERNATIONAL UNDERGRADUATE STUDENTS ACADEMIC REGISTRATION FLOWCHART**

## **NEW INTERNATIONAL GRADUATE STUDENTS REGISTRATION FLOWCHART**